# SPARQL

UROŠ KRČADINAC

EMAIL: uros@krcadinac.com

URL: www.krcadinac.com

## Semantic Web Layer Cake

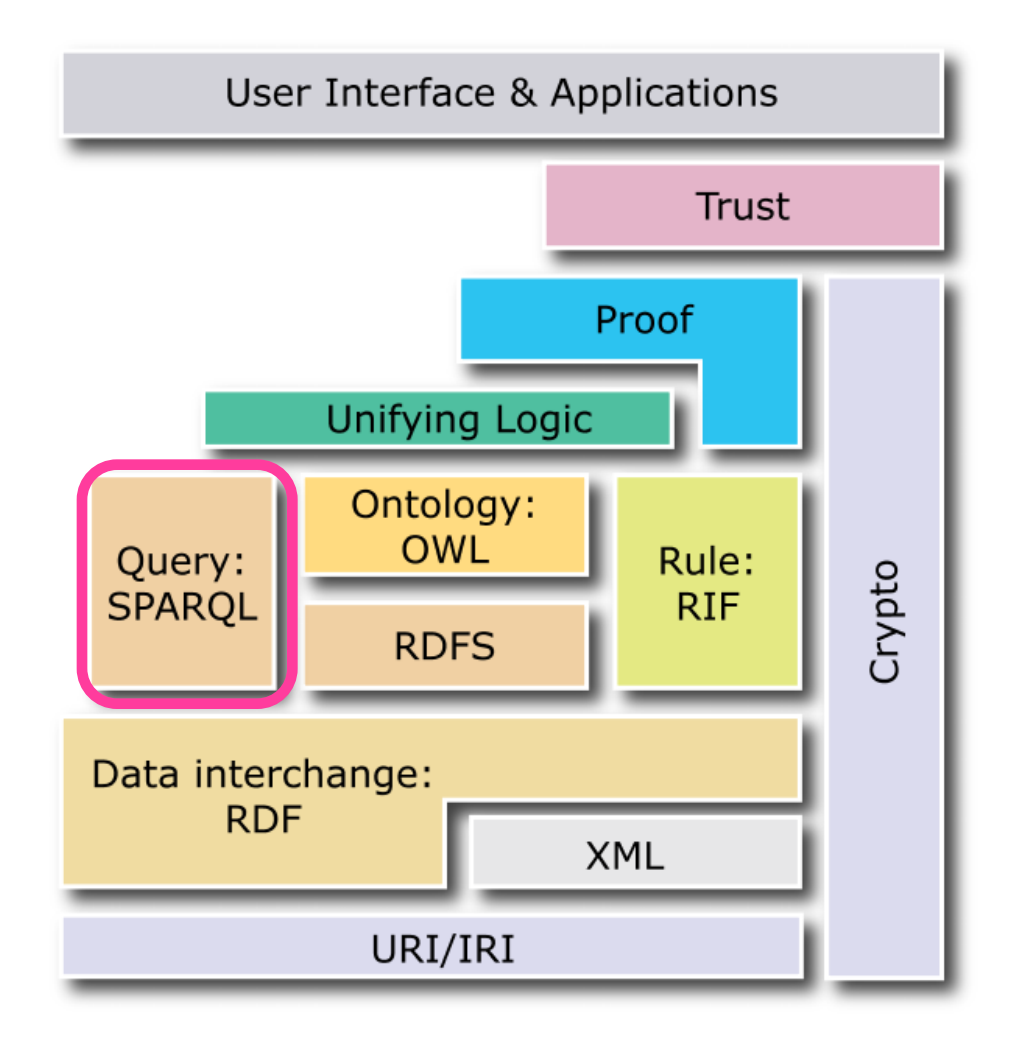

## What is SPARQL?

- SPARQL SPARQL Protocol and RDF Query Language
- Enables for query execution over RDF graph or database (triple store)
- SPARQL ≈ SQL

## What is SPARQL?

SPARQL enables:

- Value extraction from structured or semi-structured data
- Exploration of data structure
- Joining data coming in as results of a single query executed over different datastores at the same time
- Transforming RDF data from one vocabulary into another

## SPARQL in action

SPARQL query defines a pattern of resulting triplets, called graph pattern

## Graph pattern variables

SPARQL usually starts with symbols ? or \$ and can represent any part of a triplet (subject, predicate or object).

Graph patterns are the same as RDF triples, just some parts of a triplet are replaced with a variable.

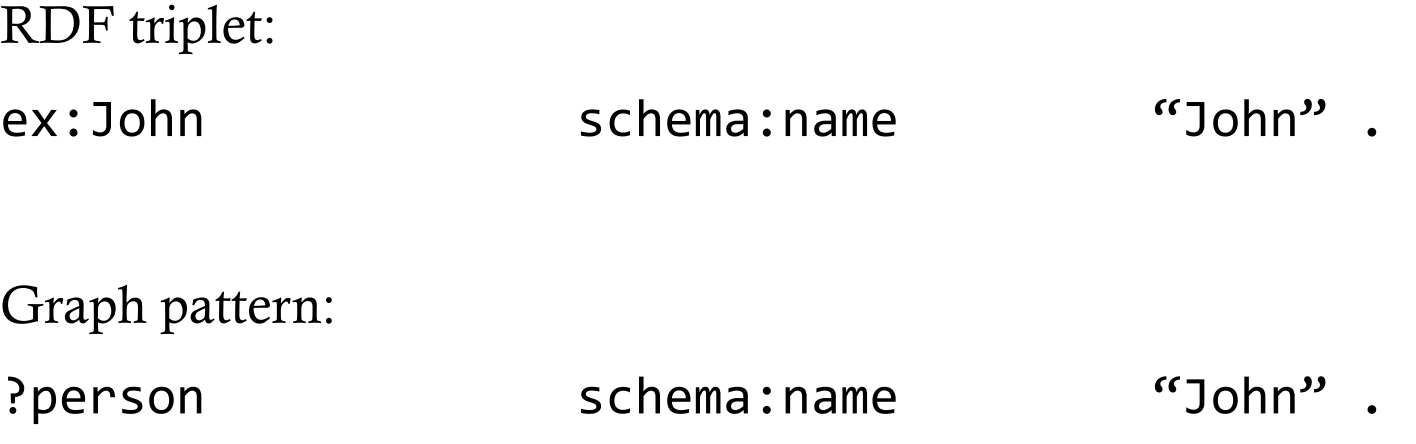

## Types of SPARQL queries

SELECT

ASK

**CONSTRUCT** 

DESCRIBE

Query structure

# defining prefixes PREFIX foo: <http://example.com/resources/> **...**  # data sources over which a query will be executed **FROM ...**  # return values of a query **SELECT** ... # graph pattern WHERE **{** *<u></u></u>* **}** 

# query modifiers **ORDER BY ...** 

## Example – Graph 1

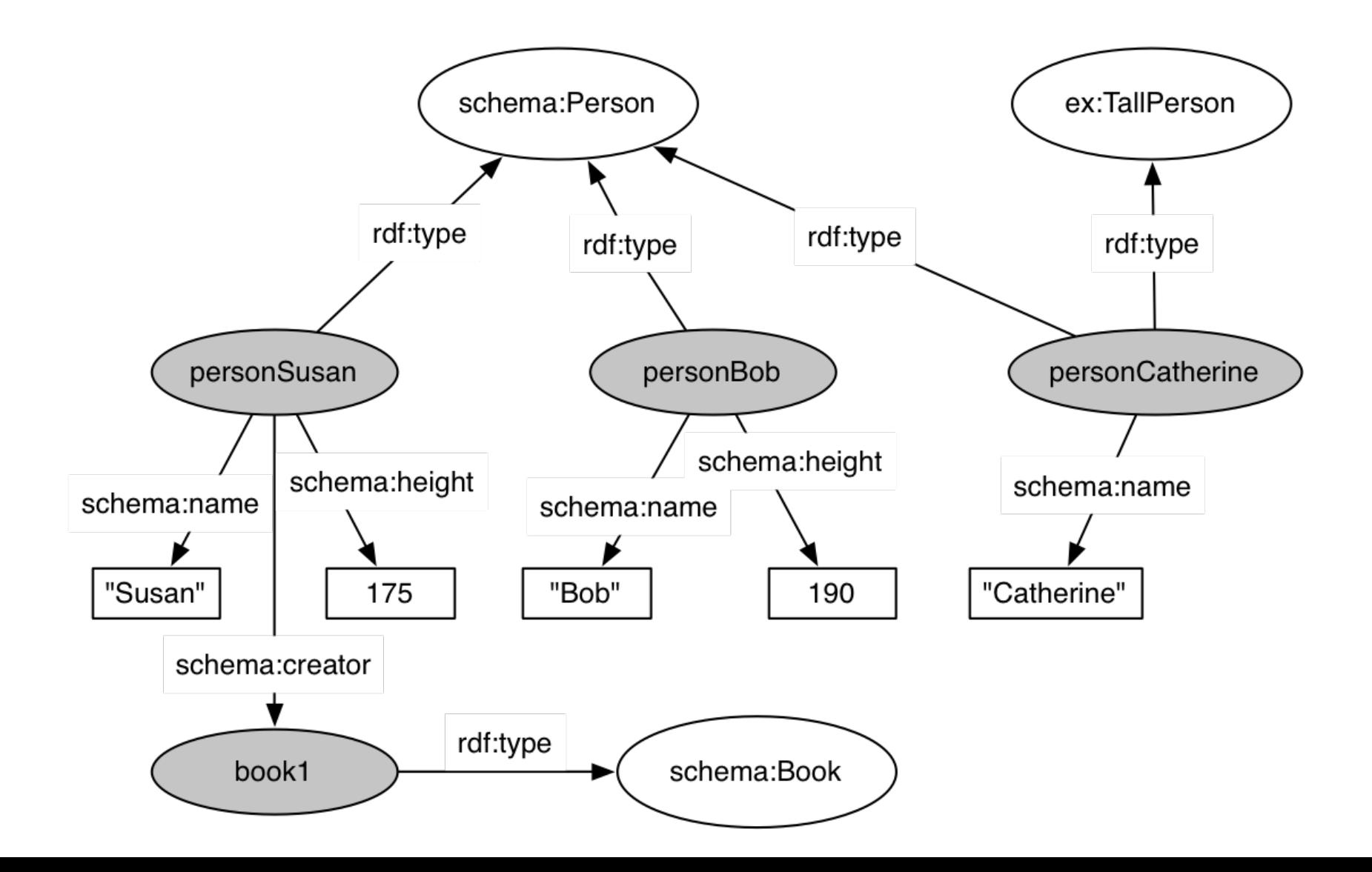

## Example – Graph 1 – textual form

personSusan rdf:type schema:Person. personSusan schema:name "Susan" . personSusan schema:height 175 . personSusan schema:autor book1 .

personBob rdf:type schema:Person. personBob schema:name "Bob" . personBob schema:height 190.

personCatherine rdf:type schema:Person. personCatherine rdf:type ex:TallPerson . personCatherine schema:name "Catherine" .

book1 rdf:type schema:Book . book1 schema:name "My Bestseller".

Assumptions

In all examples we will use the following prefixes:

PREFIX rdf: <http://www.w3.org/1999/02/22-rdf-syntax-ns#>

PREFIX foaf: <http://xmlns.com/foaf/0.1/>

PREFIX ex: <http://example.com/schema#>

## Q1: Persons and their names

**SELECT** ?person ?name 

**WHERE** { 

} 

?person rdf:type schema:Person. ?person schema:name ?name .

## Result of SELECT query

```
<?xml	version="1.0"?>		
<sparql xmlns="http://www.w3.org/2005/sparql-results#"	>	
    				<head>	
          <variable	name="person"/>	
          <variable	name="name"/>		
    				</head>	
    				<results	ordered="false"	distinct="false">	
          <result>	
               				<binding	name="person">	
                    	 	<uri>personSusan</uri>	
               				</binding>	
               				<binding	name="name">	
                    	 	<literal>Susan</literal>	
               				</binding>	
          </result>	
          ...	
    				</results>	
</sparql>
```
## Result of query Q1 over Graph 1 data

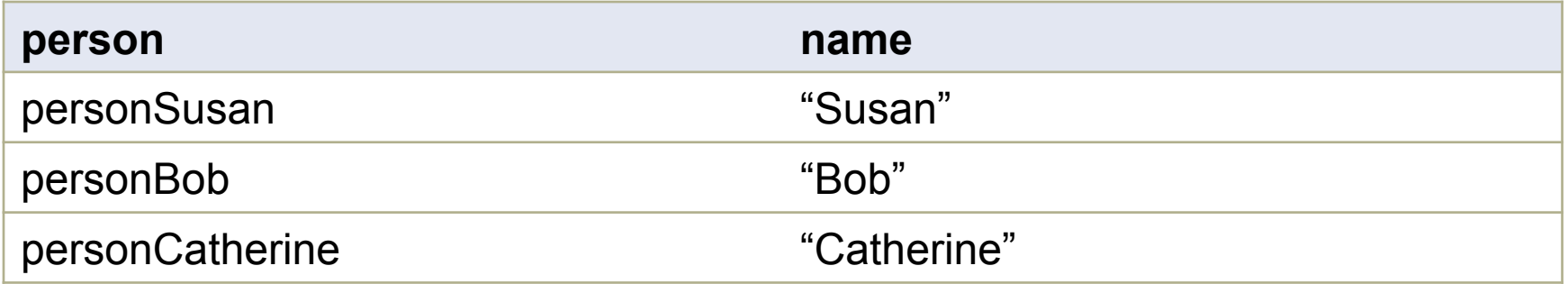

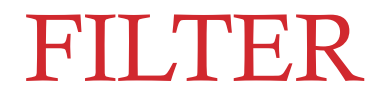

- Defining constrains over values in the graph pattern (e.g. numerical values constrains X>180 )
- Boolean operators can be used, as well as regular expressions (regex)

## Q2: Persons taller than 180 cm

**SELECT** ?person ?name 

WHERE {

} 

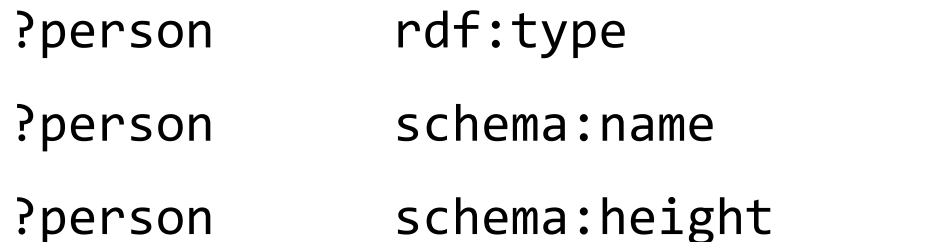

schema:Person .

?name .

?height .

FILTER ( ?height > 180 )

## Result of query Q2 over Graph 1 data

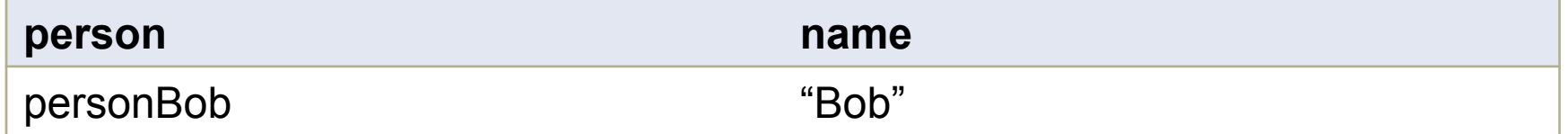

#### OPTIONAL

• Part of a graph pattern can be declared as optional by using keyword OPTIONAL.

## Q3: Return person name and height if exists

**SELECT** ?person ?name ?height 

WHERE {

} 

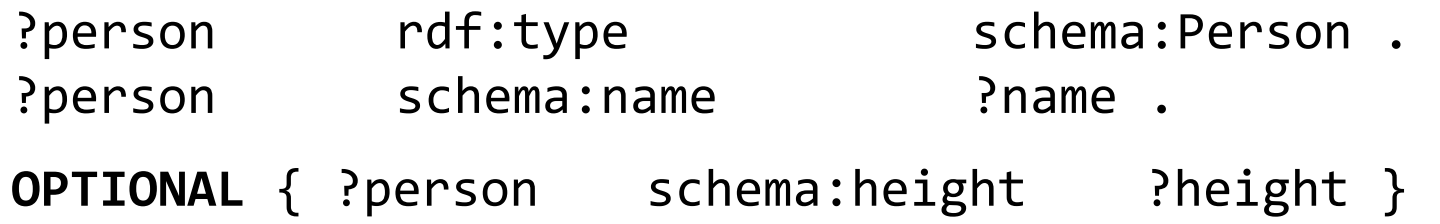

## Result of query Q3 over Graph 1 data

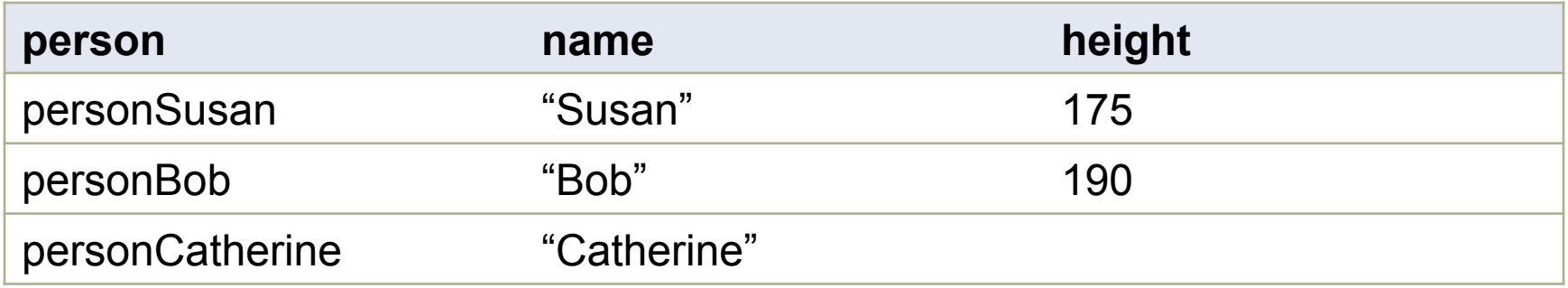

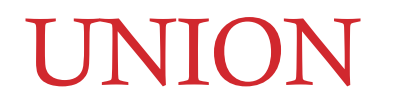

• Defining alternatives in graph pattern. Query result consists of results of all alternatives.

# Q4: Tall persons declared explicitly or implicitly

```
SELECT	?person	?name	
WHERE	{	
      ?person rdf:type schema:Person.
      ?person schema:name ?name .
      {	
            {		
                  ?person rdf:type ex:TallPerson.
     	 	}	
            	 	UNION
     \{			?person	 schema:height ?height	.	
                  FILTER ( ?height > 180 )
     	 	}	
      }<br>}
}
```
## Result of query Q4 over Graph 1 data

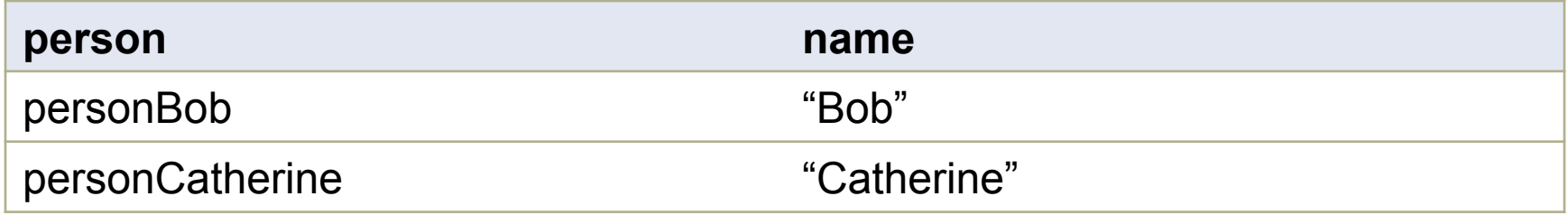

## Sorting and paging

ORDER BY for sorting LIMIT limiting number of results OFFSET offset of the first result

## Q5: Results from position 21 to 30 sorted by name

**SELECT** ?person ?name 

WHERE {

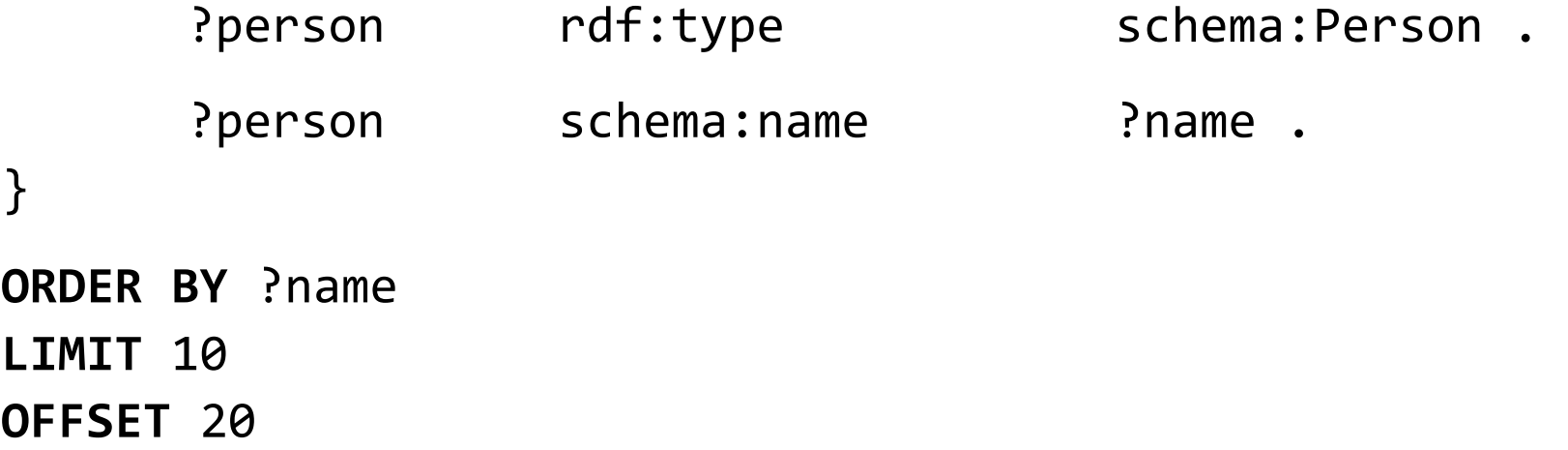

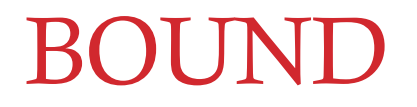

• Checks whether a variable has value or not. Can also be used with negation.

## Q6: Persons that haven't wrote any book

**SELECT** ?person ?name 

WHERE {

} 

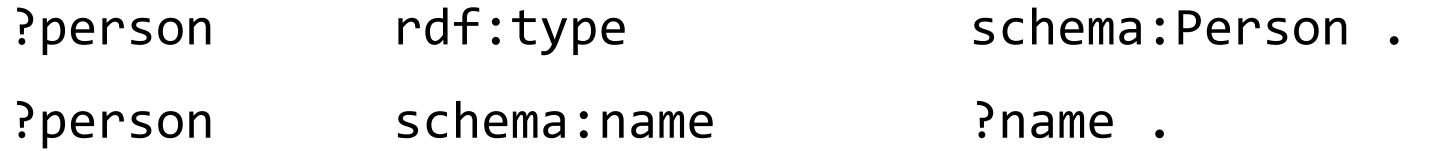

FILTER ( ?person schema:creator ?x ) FILTER ( !bound(?x) )

## Result of query Q6 over Graph 1 data

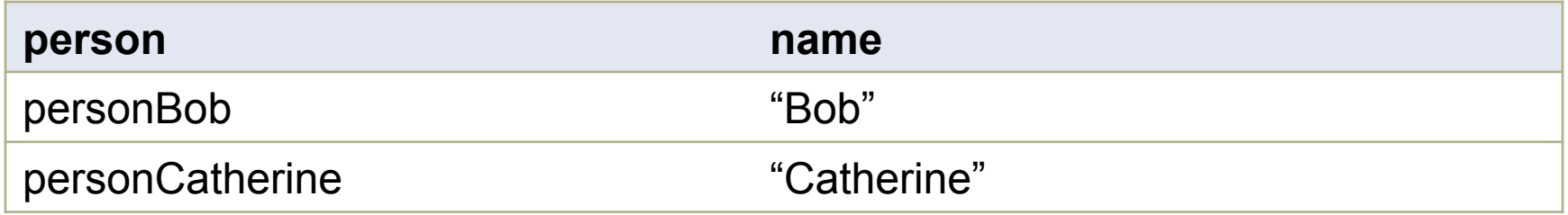

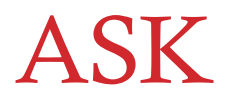

- Used to check whether query has any result
- Returns true or false. We don't retrieve any data about query results, only information whether there are results or not

## Q7: Are there persons taller that 180 cm?

```
ASK	
{	
       ?person schema:height ?height .
       FILTER (?height > 180)
}
```
## Result of query Q7 over Graph 1 data

true

## **CONSTRUCT**

- Creates new RDF graph based on the query results.
- CONSTRUCT query for RDF provides similar functionalities as XSLT provides for XML

Q8: Return a graph with instances of ex:TallPerson Vraća graf sa instancama klase TallPerson za osobe više od 180 cm

**CONSTRUCT** 

```
{	
      ?person rdf:type ex:TallPerson .
}	
WHERE	
{
      ?person rdf:type schema:Person.
      ?person schema:height . ?height .
     FILTER (?height > 180)
}
```
## Result of query Q8 over Graph 1 data

personBob rdf:type ex:TallPerson .

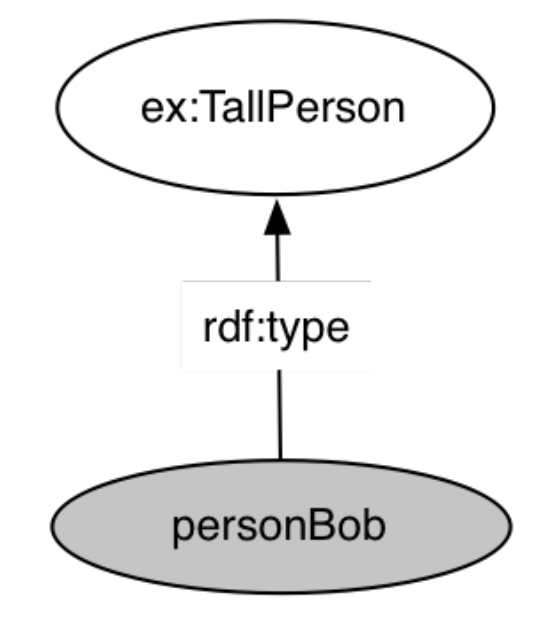

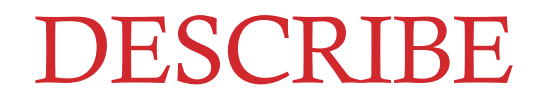

• Returns a graph that contains all edges (properties)of resources described with a graph pattern

## Q9: Return all information we have on person named "Susan"

**DESCRIBE** ?person 

WHERE {

} 

?person rdf:type schema:Person. ?person schema:name "Susan" .

## Result of query Q9 over Graph 1 data

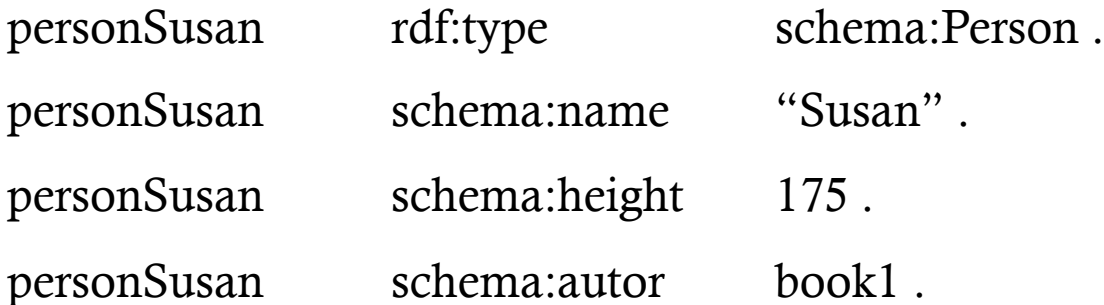

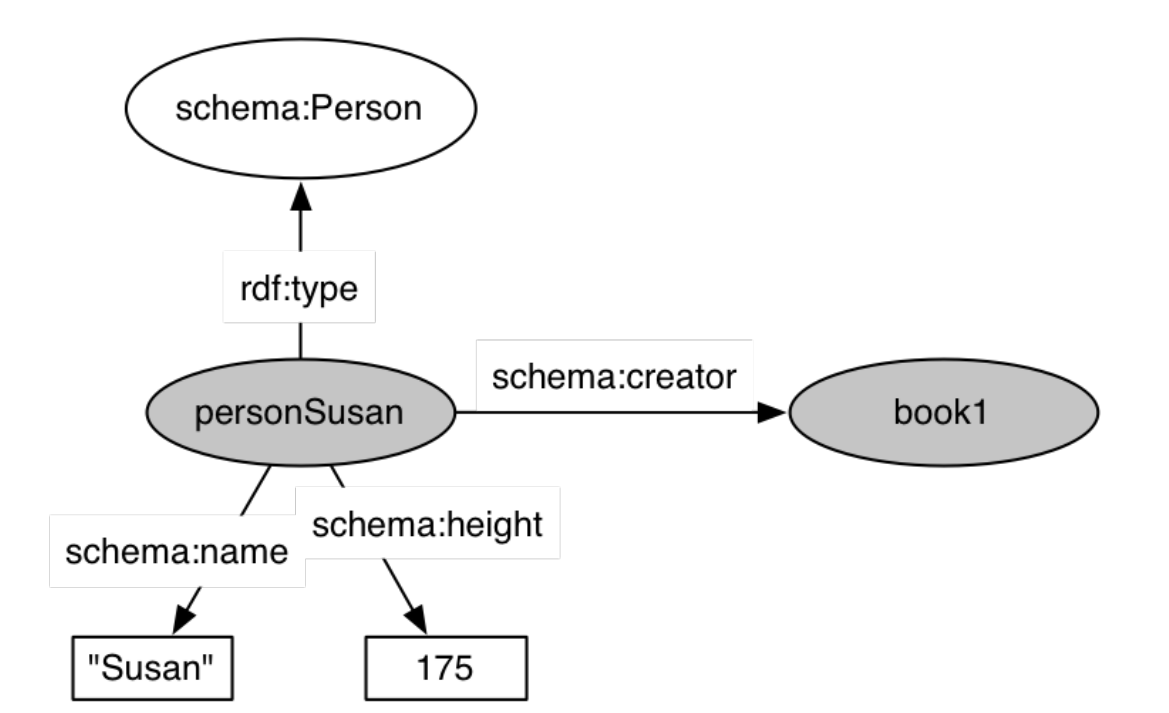

## Useful links

"SPARQL By Example", Lee Feigenbaum, Eric Prud'hommeaux, http://www.cambridgesemantics.com/semantic-university/sparql-byexample

"Bee Node: A FOAF Tale", Leigh Dodds, http://www.ldodds.com/blog/2008/01/bee-node-a-foaf-tale/

SPARQL Query Language for RDF - specification http://www.w3.org/TR/rdf-sparql-query/

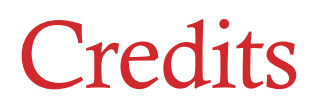

Part of the content is taken from the presentation:

• "SPARQL in a nutshell", Fabien Gandon, http://www.slideshare.net/fabien\_gandon/sparql-in-a-nutshell

## (Anonymous) survey for your comments and suggestions: http://goo.gl/cqdp3I

# Questions?

UROŠ KRČADINAC

EMAIL: uros@krcadinac.com

URL: www.krcadinac.com